Adobe Photoshop 2021 (Version 22.1.1) Crack Keygen With Serial number Download

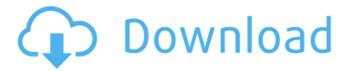

# Adobe Photoshop 2021 (Version 22.1.1) Crack [32|64bit]

Starting Photoshop

# Adobe Photoshop 2021 (Version 22.1.1) Crack With Registration Code Free

Photoshop is a fast-growing but expensive product with growing competition from other editors, as well as a high price. Photoshop is not the only one available for these tasks, but it is one of the most popular, and is therefore expected to be the de facto standard in the future. If you have ever tried any of these alternatives, you probably agree that it's a worthy investment in time, money and experience. The main advantage of learning Photoshop is for those who want to become competent in design. Designing images can be a difficult thing to do and even more difficult to maintain the quality of an image after the file has been transferred to other mediums such as printing, webpages, or the phone. Photoshop is also a lot of fun and easy to learn but can be very complicated and time-consuming. Some people just like being extremely creative and being given control of the tools to re-shape their own creations. There are many different ways to do the same thing, and Photoshop is full of color, forms, textures and design features. So, if you are not a professional, and you have a computer with Photoshop, it's very likely that you will be able to find some time to contribute. \*\*UPDATE\*\*: You can use PhotoPaint for free if you like, but you will need a filter called BlurFilter to make the text blurry. You can use a free alternative to Photoshop, but you will still need to spend time to learn it. Most are quite similar to Photoshop, but there is a lot of competition. So, you may find one that is better suited to your needs than Photoshop, such as Paint.NET. If you don't have Photoshop or are unwilling to pay for it, you can use an online service such as Fotor or Canva to create graphics. There are also other companies that provide web-based graphics like VideoHive or Canva. Such services can be very useful for beginners who don't need as many control features as Photoshop has. Photoshop is a very powerful tool that can be used for image editing, designing, and even

make memes. Adobe Photoshop is one of the most popular graphics editors available and has a lot of innovative features that people use to create all types of images and graphics. Photoshop is very well suited for image and graphic editing, and is also able to make memes. This article provides a brief history of Photoshop, an explanation of how Photoshop works, and alternatives 388ed7b0c7

### Adobe Photoshop 2021 (Version 22.1.1)

Robin Thicke November 22, 2013 | Houston Chronicle HUEY NEWTON, HOUSTON CHRONICLE Nineteen years ago, Westchester, III., native Robin Thicke entered Hollywood singing about his own unhappy home life. In 2001, he released the song "Blurred Lines," which went on to become the biggest single of all time and an Oscar-nominated film. Nineteen years ago, Westchester, III., native Robin Thicke entered Hollywood singing about his own unhappy home life. In 2001, he released the song "Blurred Lines," which went on to become the biggest single of all time and an Oscar-nominated film. (Huey Newton, Houston Chronicle) Nineteen years ago, Westchester, Ill., native Robin Thicke entered Hollywood singing about his own unhappy home life. In 2001, he released the song "Blurred Lines," which went on to become the biggest single of all time and an Oscar-nominated film. Main menu Post navigation Hack the Planet You remember the movie Hackers. But, in the real world, you can make computers do just about anything you want. When it comes to mind-altering substances, mind-altering substances can take you pretty far. Many of the most common drugs won't get you very far, because they're incredibly unpredictable and can make you do crazy stuff. This leaves a wide range of substances available to those that want to travel both theoretically and empirically into the far reaches of human consciousness. For the purposes of this article, I'm going to concentrate on those substances and methods that can take you further than just another "entertaining and enlightening experience." Potentiation The first thing that anyone should do before they begin a mind trip is figure out what they want it to be like. What kind of trip do you want? Do you want to experience 4 dimensional hyperspace, the ultimate sense of self, absolute transcendence? Or do you want to be forever trapped in a single moment of consciousness? Your "trip" is your experience of the substances and methods that you use. So, if you're looking for an experience of ultimate transcendence, you need to identify what you want and then start finding substances that will produce that experience. This means that you're going to have to do the research.

# What's New in the Adobe Photoshop 2021 (Version 22.1.1)?

ICFF An assessment of the effects of soil runoff on nitrogen losses from a restored wetland, Ontario Canada. Harvested water column and sediment were analyzed for dissolved reactive nitrogen (DRN) and available reactive nitrogen (ARN) concentrations during the growing season. The results were examined together with soil nitrogen chemistry data to assess the uptake of nitrogen by the standing crop in the uplands and the rate of nitrogen losses to water and sediment from the bottomland wetland. The restoration site was a 32 ha restored water-meadow wetland which had recently been drained for agricultural production. Nitrogen and phosphorus losses were compared to the effects of nitrogen and phosphorus in an adjacent, unmodified wetland, to explain differences in nutrient status. The study made use of techniques and methods developed to assess the uptake of nitrogen by crops, including nitrogen-use efficiency indices and the measurement of crop nitrogen response in relation to the nutrient content of the harvest. The present invention relates to a method of

producing an optical element and an optical element, and a method of producing a color filter. An example of a method for producing an optical element is described in the following. A mold for casting is fabricated by pressing a die into a transparent resin, and pressing the die into a glass material such as an optical glass, thereby removing a portion of the glass material by the die. The optical element is produced from the transparent resin. Such an optical element generally includes a combination of an amorphous optical element and a crystalline optical element, such as an optical glass, which is generally referred to as "composite glass". A glass material having properties similar to those of the optical element is used as a mold for casting. Such a glass material is referred to as a "transparent mold" or a "transparency mold". A transparent mold has a function of removing a portion of a glass material that is pressed by a die. After being removed from the die, the portion of the glass material is referred to as a "porus". In order to perform such a function, the transparent mold needs to be fabricated by using a special material, thereby increasing the cost of production. In order to prevent the increase in production cost, the transparent mold is produced by using a transparent material other than a material used for a glass material. For example, the transparent mold is produced by using a polymer, which is obtained by compounding a matrix polymer and a pore-forming

# **System Requirements:**

Minimum: OS: Windows Vista or later Processor: 1.8 GHz Intel Core 2 Duo, 2.4 GHz AMD Athlon 64 X2, 2 GHz or faster Memory: 4 GB Graphics: NVIDIA® GeForce® 9600 GT or ATI Radeon® HD 2600 or higher with 512 MB video memory DirectX: DirectX® 9.0c compatible graphics card (or above) Network: Broadband Internet connection Storage: 50 MB available space on hard drive. Additional Notes: There is limited performance scaling on

https://mywoodenpondyachts.net/photoshop-2021-version-22-5-1-crack-with-serial-number-full-product-key-download-mac-win-updated-2022/

https://emealjobs.nttdata.com/it/system/files/webform/adobe-photoshop-cc-2019\_3.pdf http://ifurnit.ir/2022/07/05/photoshop-cc-2019-key-generator-license-keygen-download-mac-win-updated-2022/

https://mv.lls.edu/system/files/webform/mls/adobe-photoshop-2022.pdf

https://lipciavateamarpo.wixsite.com/conhandkabtoa/post/adobe-

photoshop-2021-version-22-5-hack-serial-key-for-pc

https://you.worldcruiseacademy.co.id/upload/files/2022/07/t92chWrjRu1B7NuvMv3n\_05\_99202c4889fbd3923a2fb2a39bc469d8 file.pdf

https://lighthousehealing.org/photoshop-2021-version-22-crack-serial-number-serial-key/

https://jewishafrica.news/advert/photoshop-cc-with-registration-code/

https://boldwasborn.com/photoshop-2020-version-21-keygen-crack-serial-key-updated/http://valentinesdaygiftquide.net/?p=37270

https://www.dandrea.com.br/advert/adobe-photoshop-cc-2019-version-20-crack-activation-code-license-key-full-for-pc-2022/

http://pepsistars.com/adobe-photoshop-cc-2019-version-20-product-key-free/

https://www.rhodiusiran.com/wp-content/uploads/2022/07/welkris.pdf

https://www.lebanontownhall.org/sites/g/files/vyhlif4596/f/pages/birth\_record\_request.pdf https://cdn.geeb.xyz/upload/files/2022/07/E7JZod1Q47ReT1LAhpHT\_05\_99202c4889fbd3923 a2fb2a39bc469d8 file.pdf

https://www.simonefiocco.com/index.php/2022/07/05/adobe-photoshop-cs3-universal-keygen-download/

http://jaxskateclub.org/wp-content/uploads/2022/07/Adobe Photoshop CS5.pdf

https://www.webcard.irish/photoshop-2021-version-22-4-3-keygen-only-with-license-code-forwindows/

https://www.svmhonda.com/uncategorized/photoshop-2021-version-22-2-crack-mega-torrent-activation-code-for-pc-updated-2022/

https://empoweresports.com/photoshop-2021-version-22-0-0-activation-code-with-keygen-download/

https://webform.unict.it/en/system/files/webform/node\_111/invitation\_letter/peavale603.pdf https://smartbizad.com/advert/adobe-photoshop-2020-keygen-generator-free-license-key-download/

https://limeti.com.mx/foro//upload/files/2022/07/2SEelu2QzijK5c4PzNUR\_05\_81453cba281fd 17ed6d3266632e0a65a file.pdf

https://riosessions.com/web/photoshop-2021-version-22-4-3-universal-keygen-activator-

#### x64-2022/4055/

https://themindfulpalm.com/photoshop-serial-key-final-2022/

http://fajas.club/?p=29365

 $\frac{https://gaming-walker.com/upload/files/2022/07/ftKk259a95JOGQyrTejg\_05\_81453cba281fd}{17ed6d3266632e0a65a\ file.pdf}$ 

https://clusterenergetico.org/2022/07/04/photoshop-2022-version-23-1-1-keygen-only-lifetime-activation-code/

https://www.dreessen.info/highlights/photoshop-cc-2015-version-18-free-for-windows https://jimmyvermeulen.be/adobe-photoshop-2021-version-22-1-0-serial-number-and-product-key-crack-serial-key-free/